## **ПАВЛОВОПОСАДСКИЕ ПЛАТКИ**

**Автор шаблона:**

*Ранько Елена Алексеевна*

*учитель начальных классов*

*МАОУ лицей №21* 

*г. Иваново*

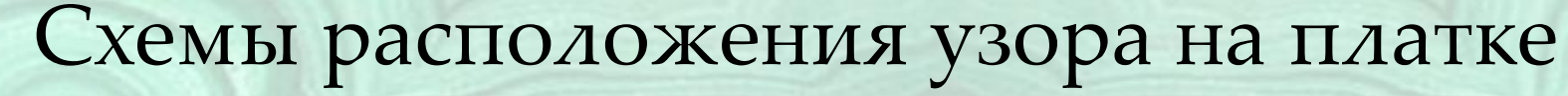

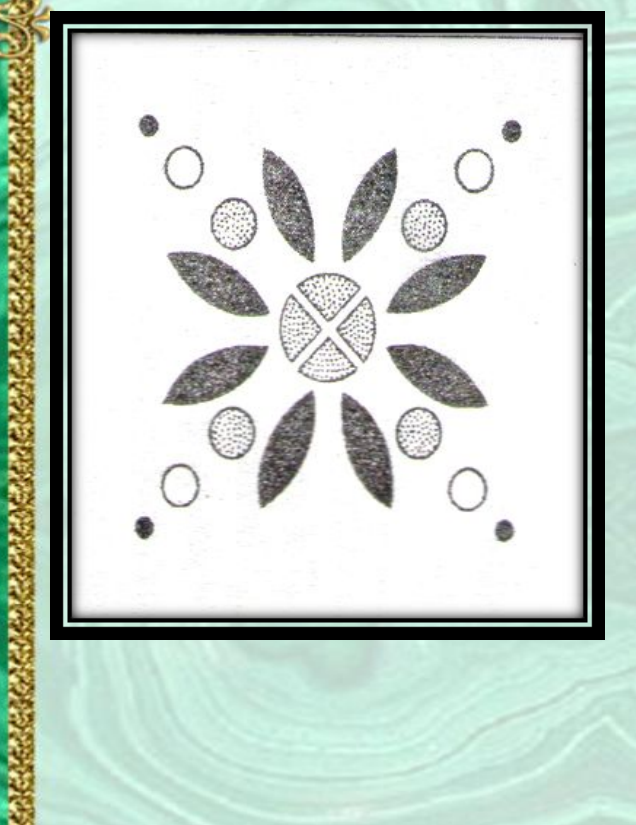

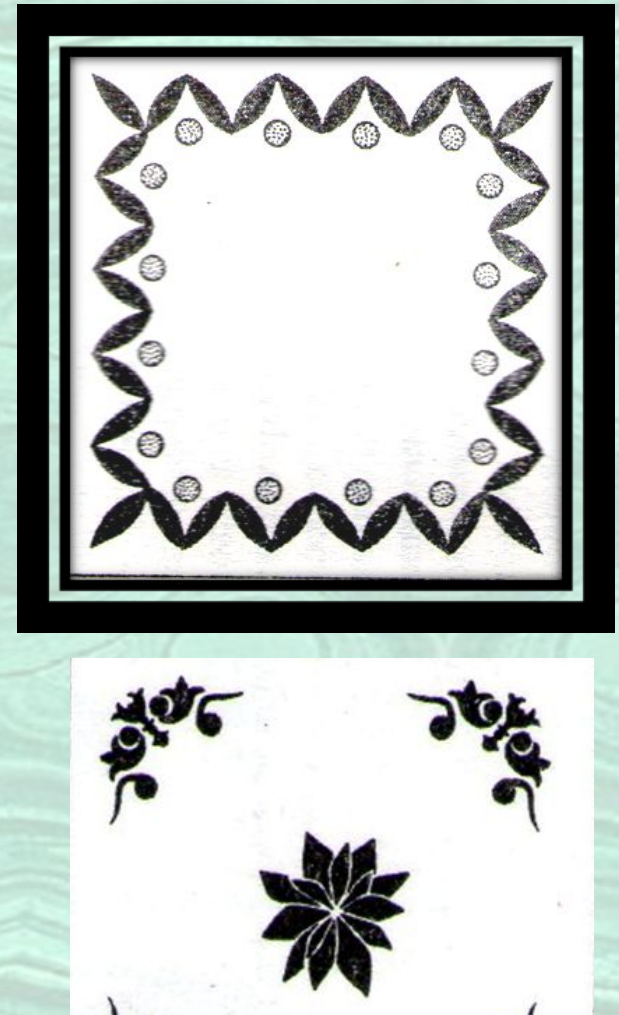

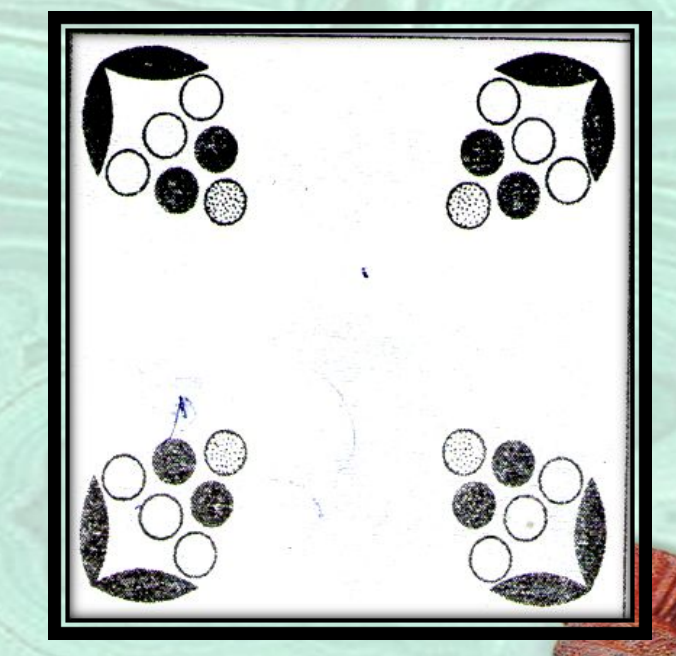

大阪の にんかん にっぽん

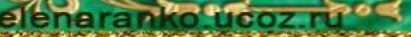

#### Сегодня мы с вами будем рисовать вот такой платок:

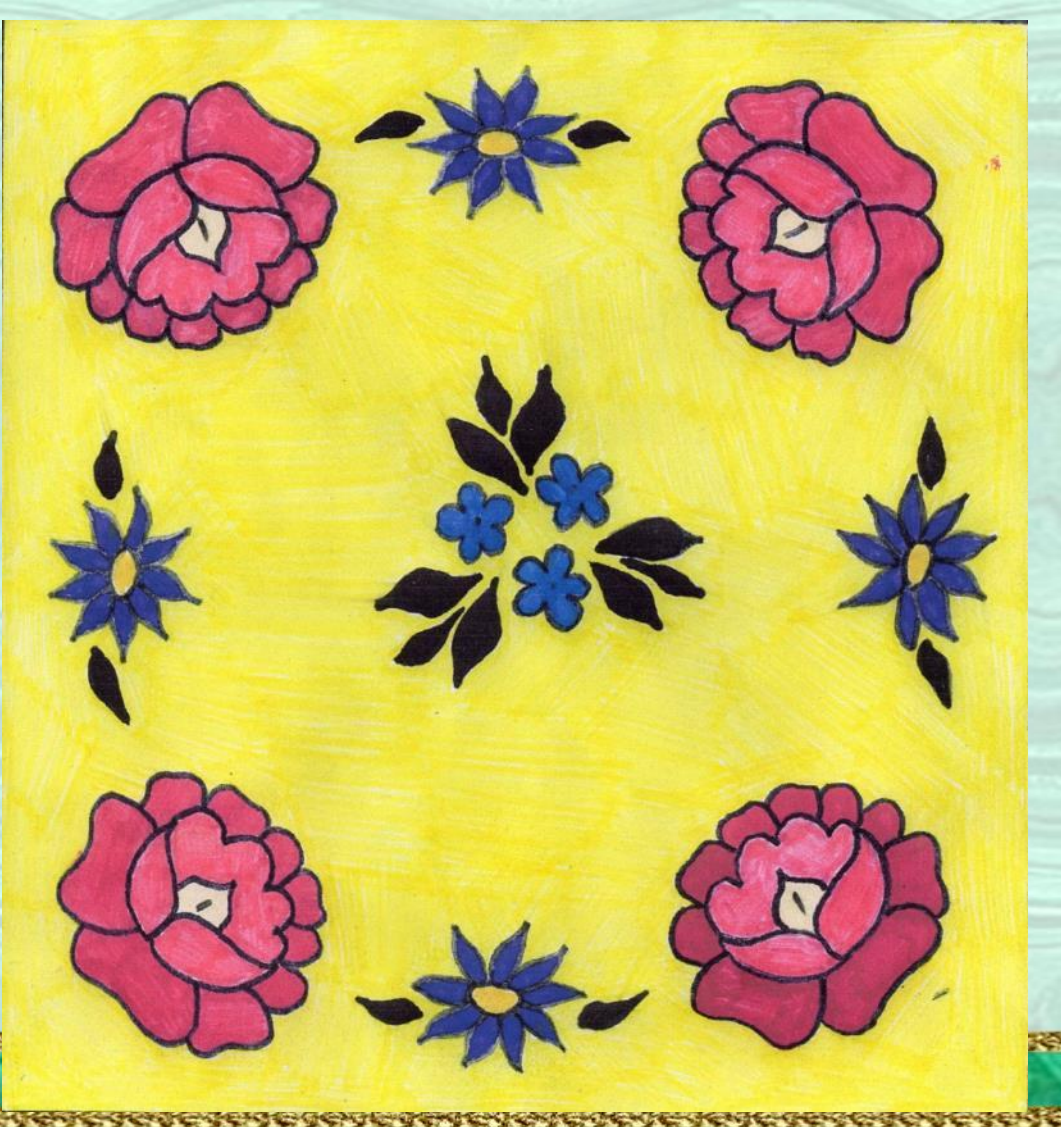

*PRESERVATOR* 

# **VACULTON PAGOT BIL**

## Для начала мы

начертим квадрат:

*PREMIXERENTS* 

Теперь в одном из углов начинаем изображать цветок пиона, его центральную часть (обязательно под наклоном):

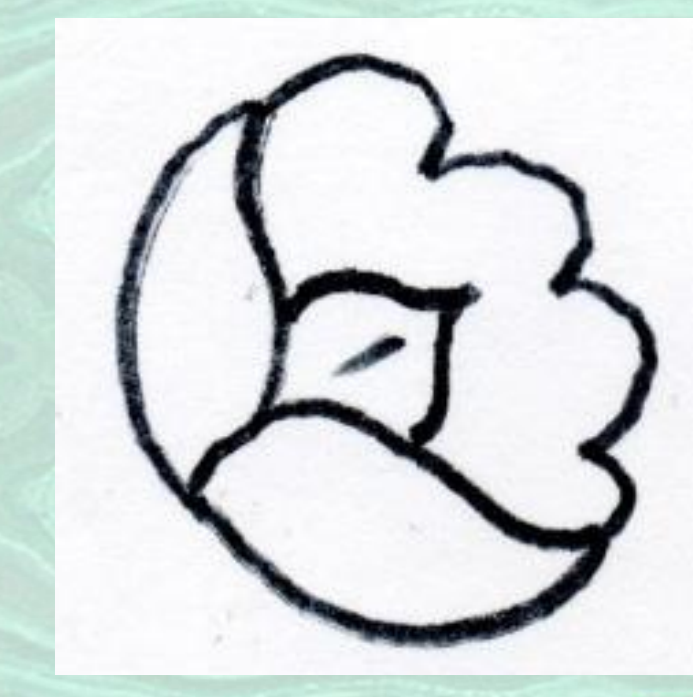

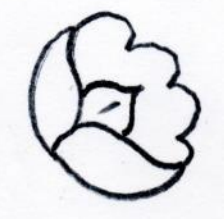

## Снизу добавим 3

#### лепестка:

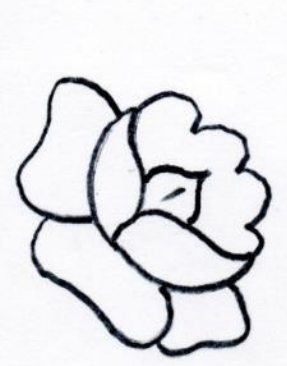

eľe

またさんの

*<u>RECEIVED CONTRACT</u>* 

### В верхней части дорисуем 6 небольших лепестков. На этом рисование пиона заканчивается:

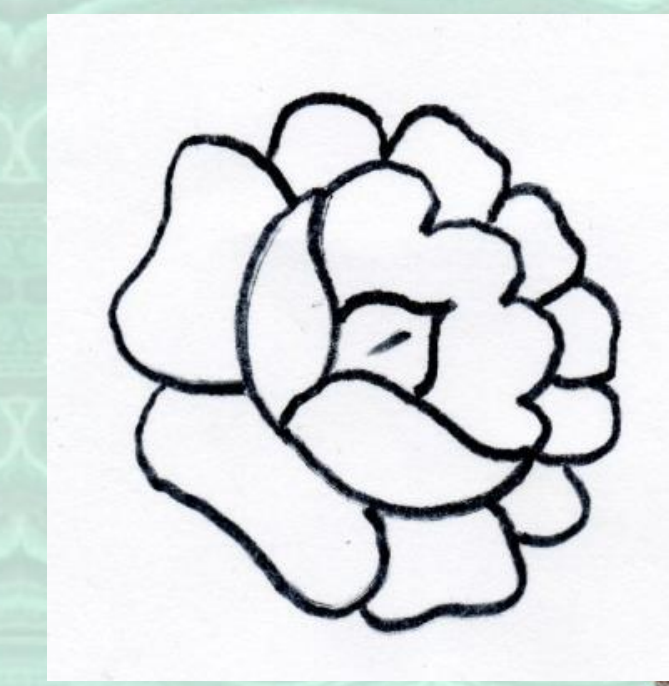

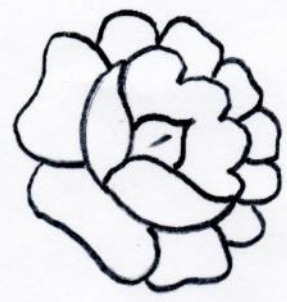

### Изобразим ещё 3 пиона, по одному цветку в каждом

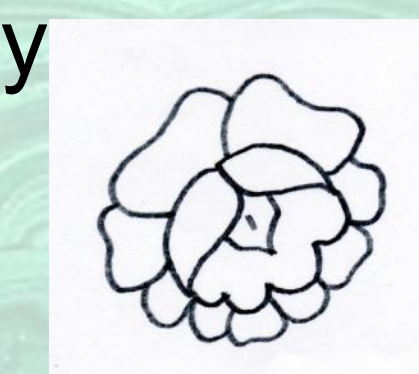

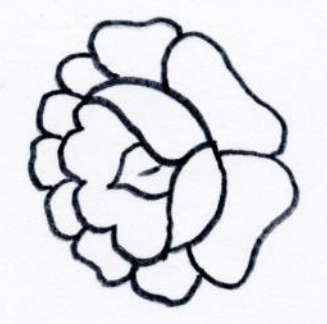

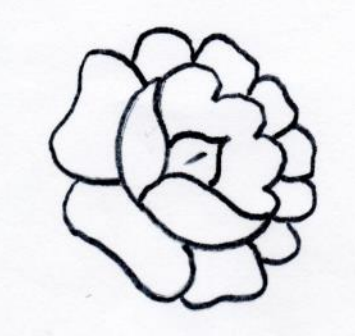

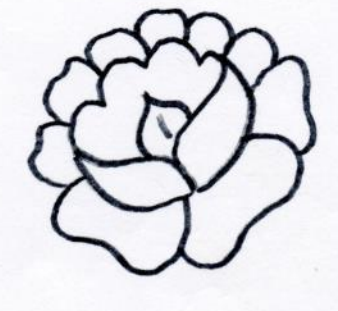

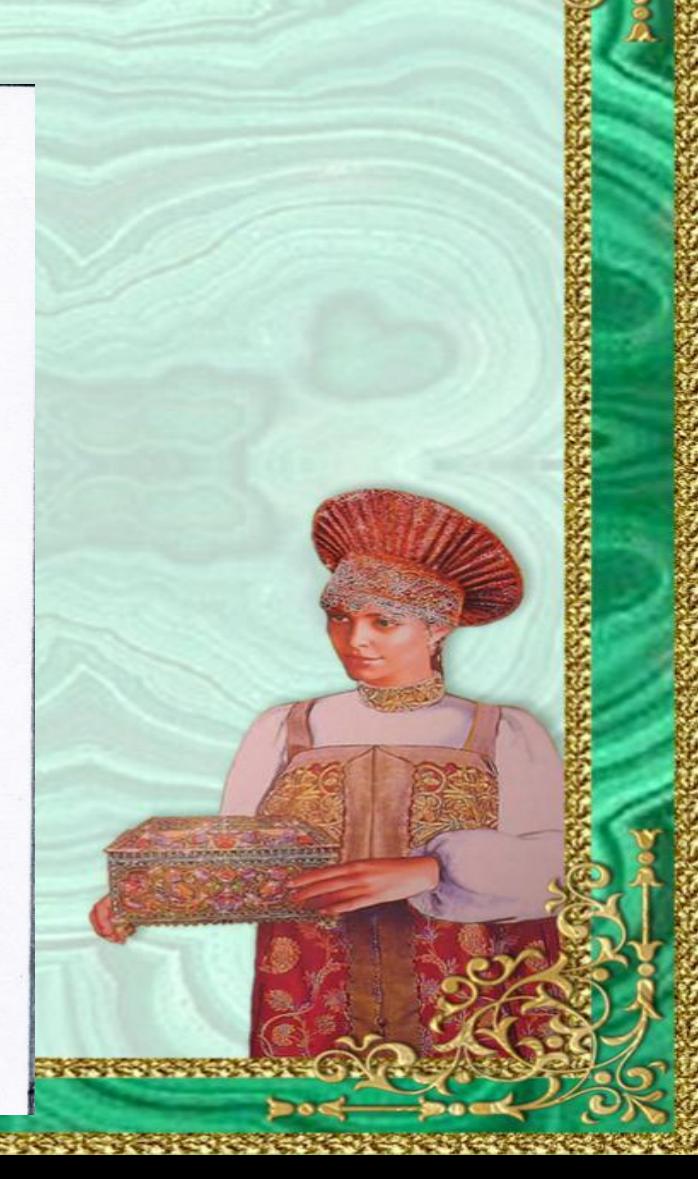

**CALLED** 

**BIGHT REGISTER** 

#### Между пионами добавим

 $A$  $C$  $T$  $D$  $L$  $I$  $\cdot$ 

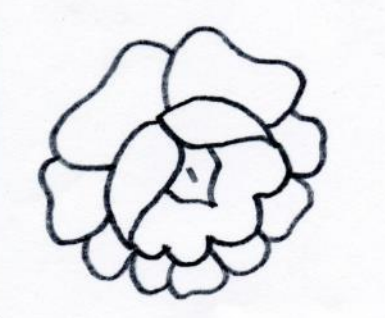

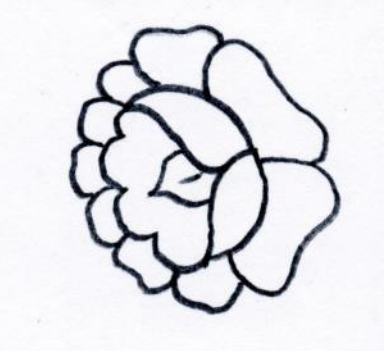

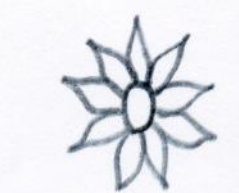

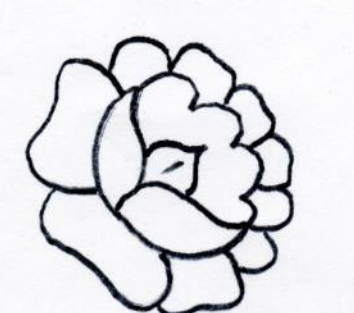

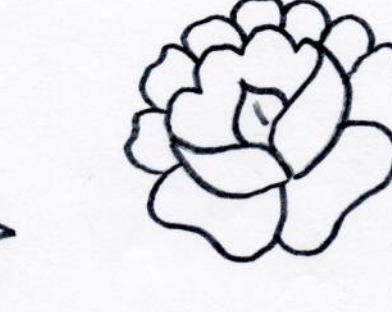

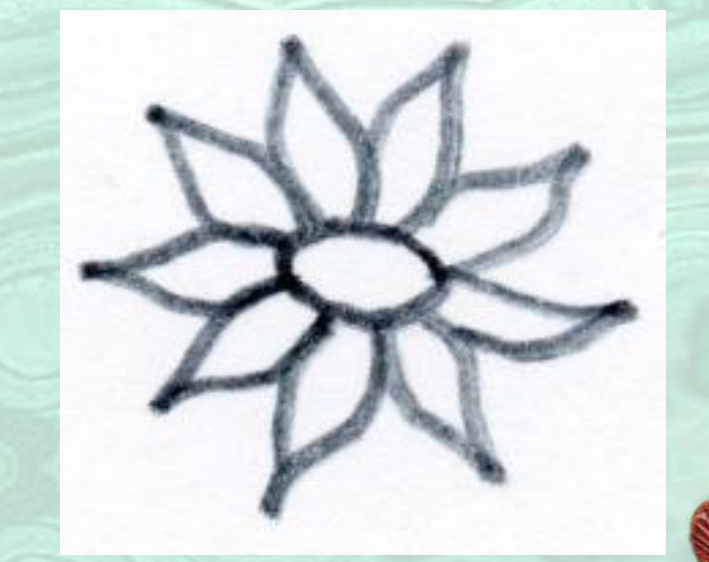

(大きさん) (の)

「海岸の海岸

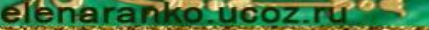

#### Теперь изобразим листики

 $2C$ 

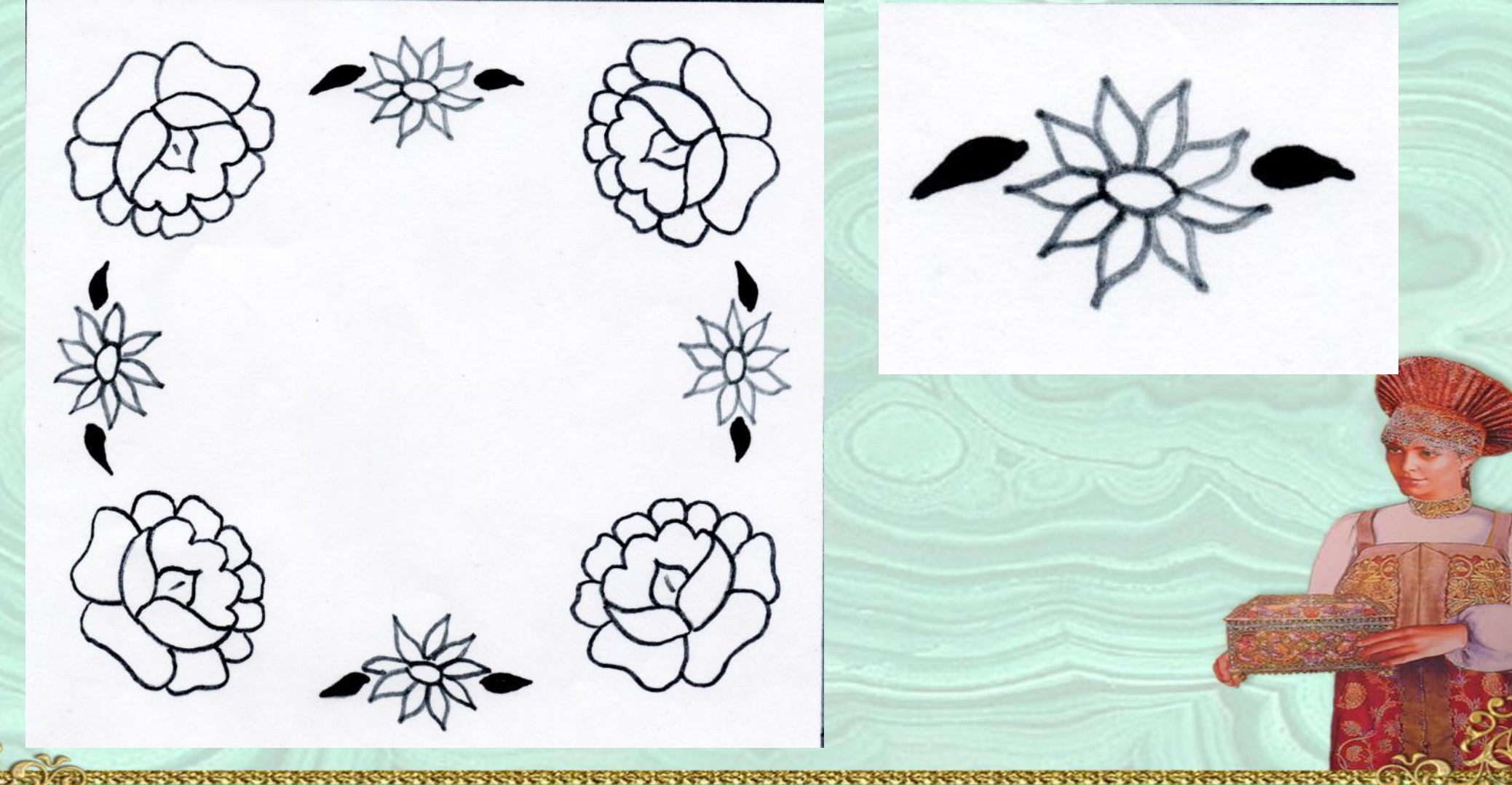

**MANGARY** 

#### В центр нашего будущего платка поместим 3 незабудки:

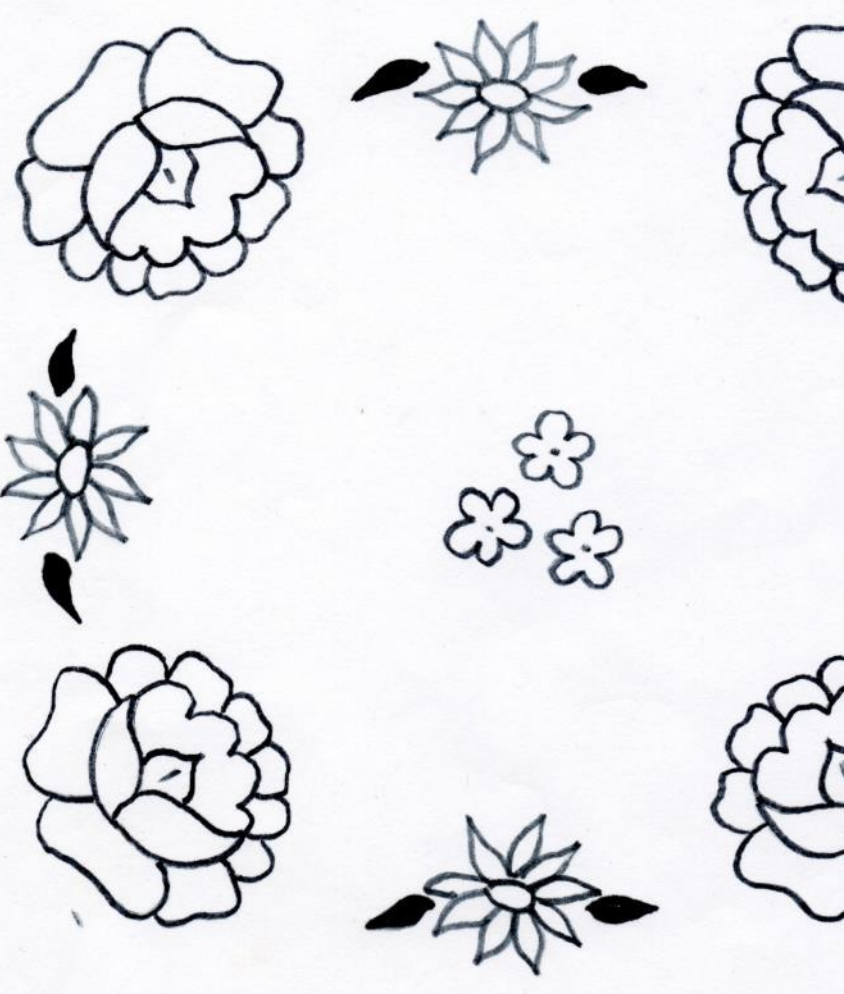

**Barbara** 

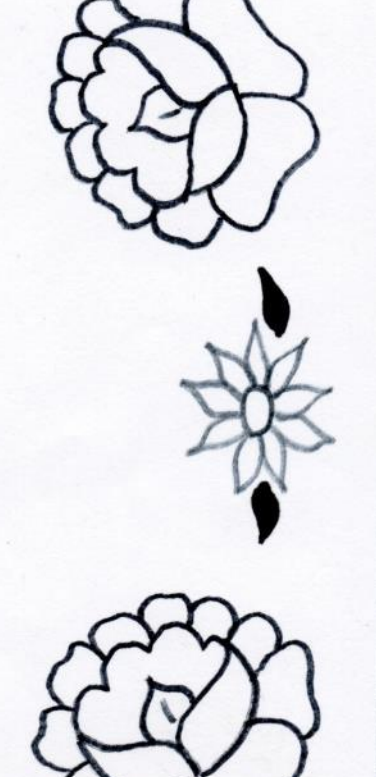

#### Нарисуем

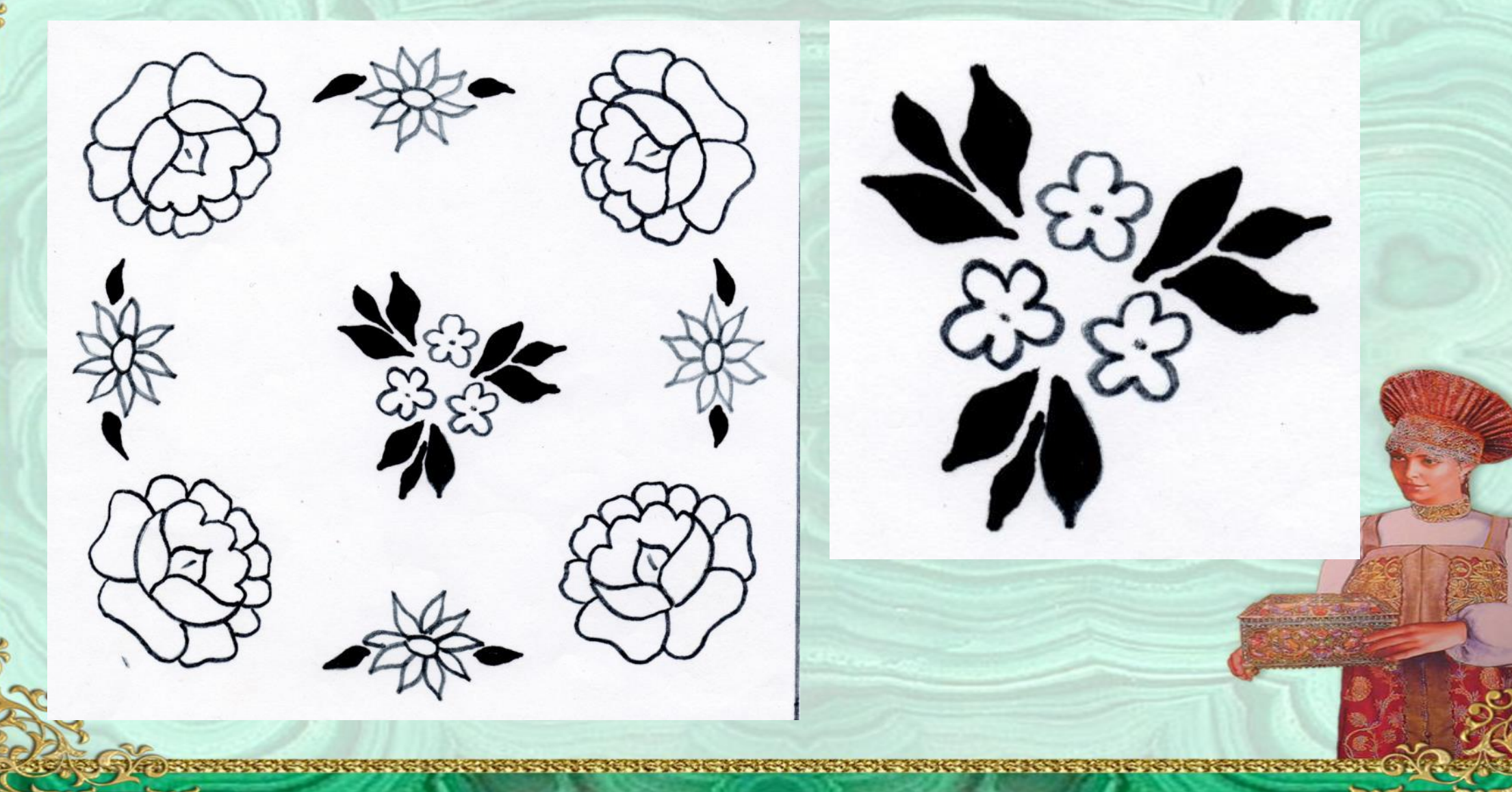

**CONGRESS** 

elenaranko **Ucozard** 

#### Закрашиваем центральную часть пиона розовым

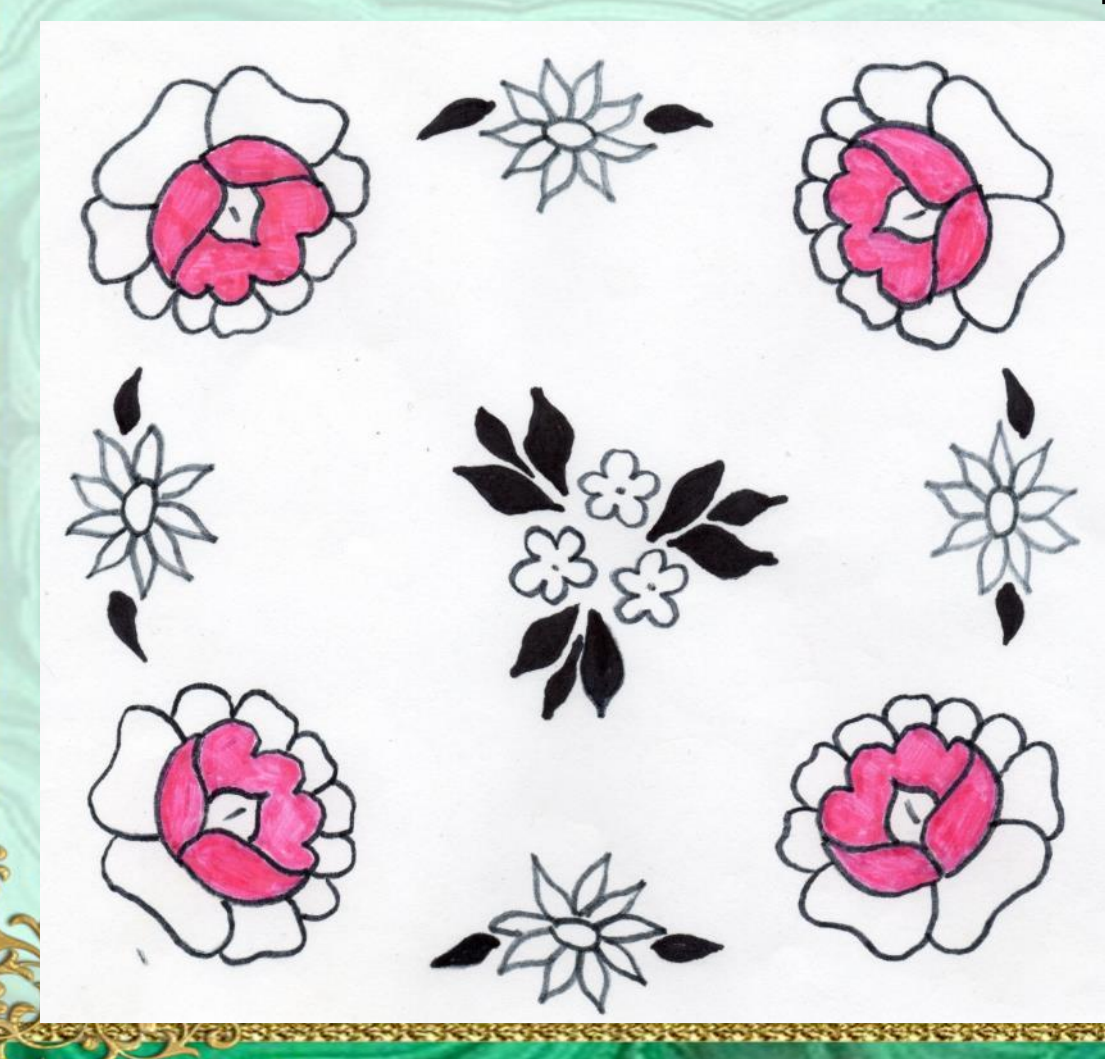

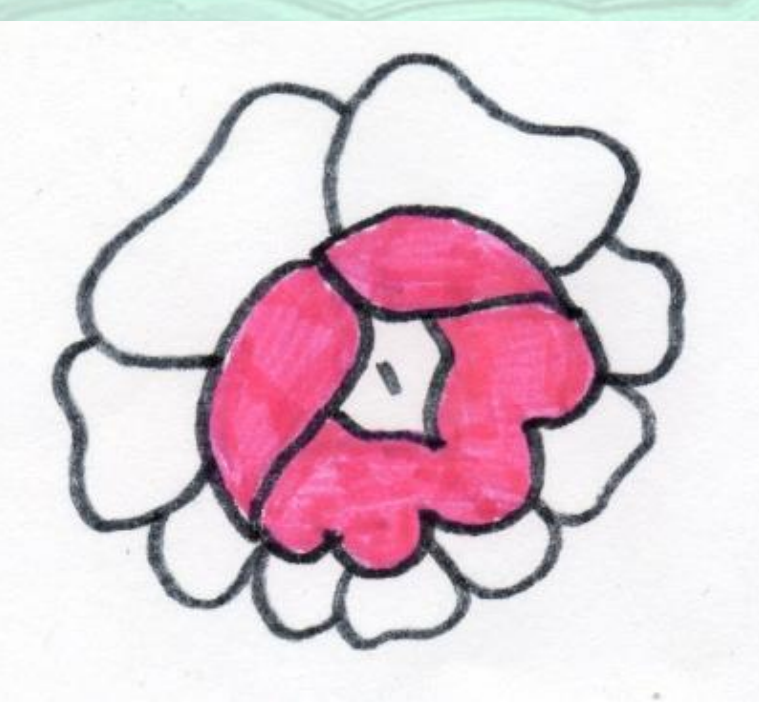

#### Остальные лепестки закрашиваем более тёмным розовым:

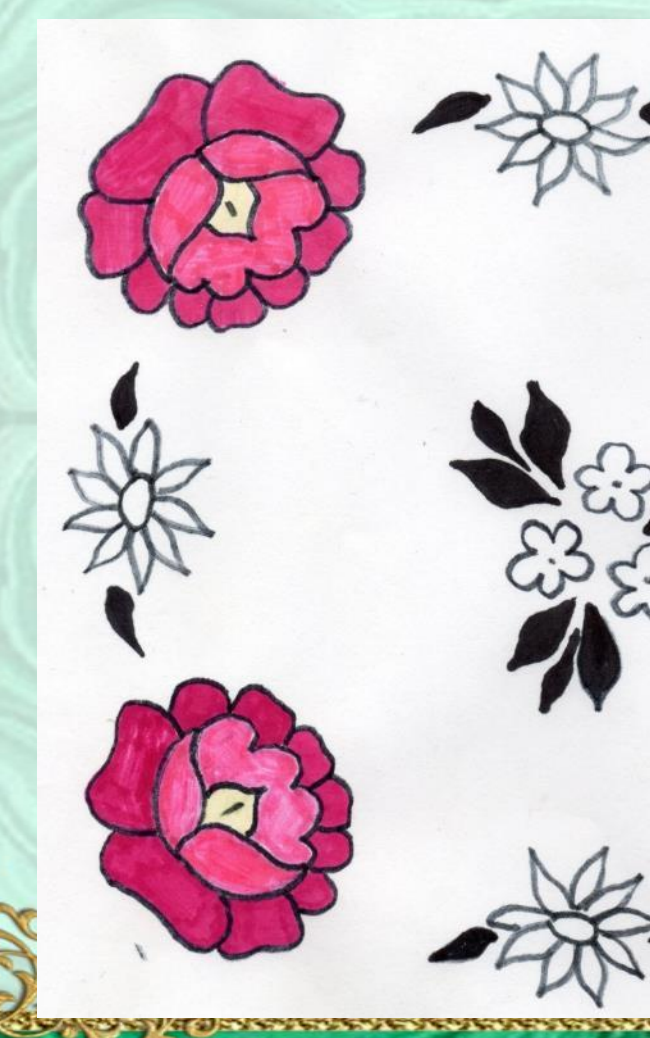

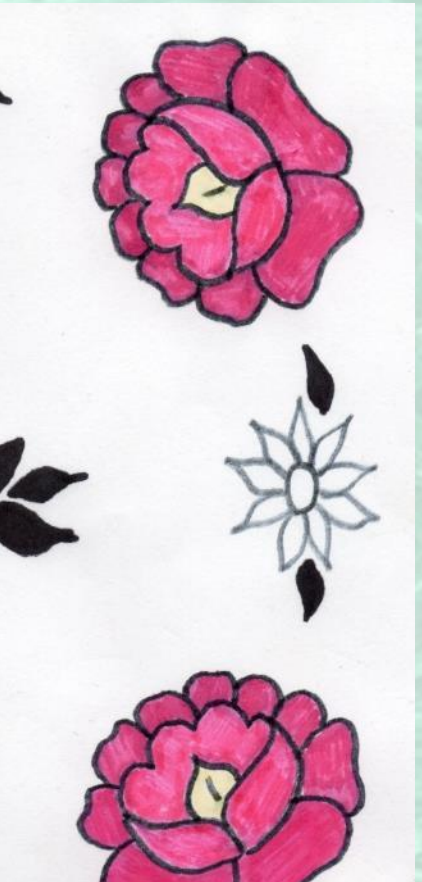

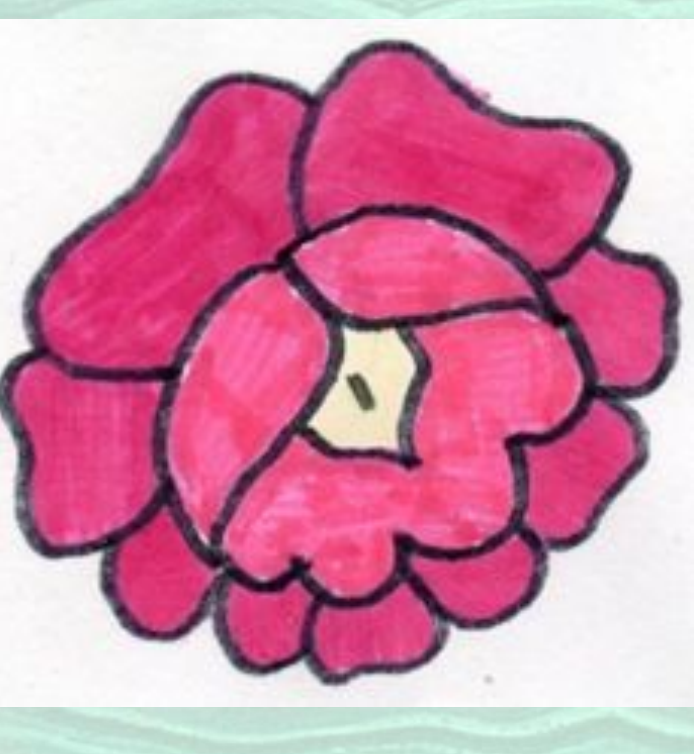

**Billing Alexandria** 

#### Незабудки делаем синего цвета:

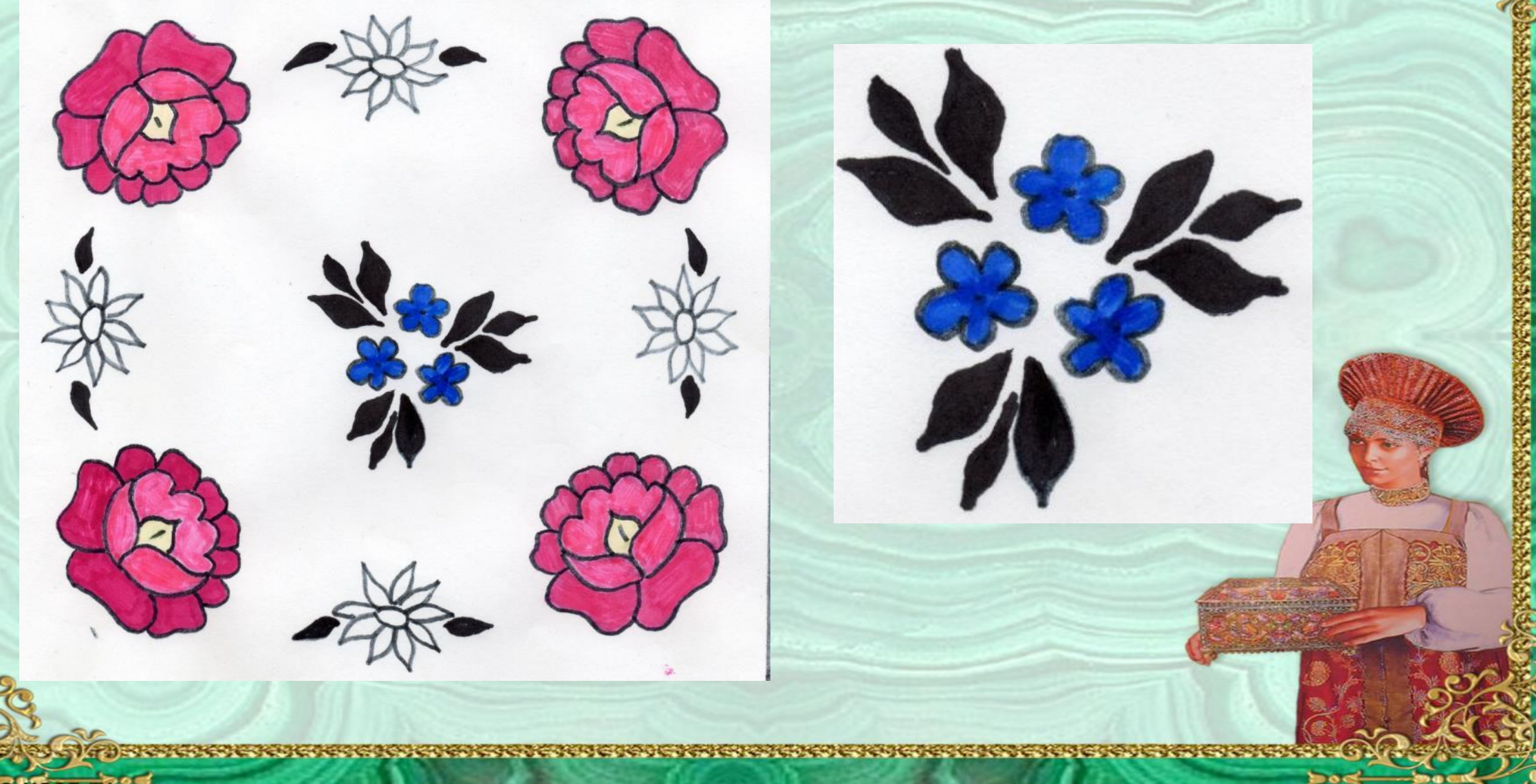

e1

**RECEIVED AND PR** 

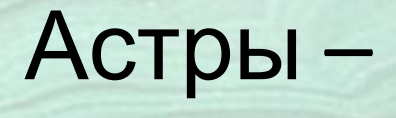

**CONSTRUCTION CONTINUES IN THE REAL PROPERTY.** 

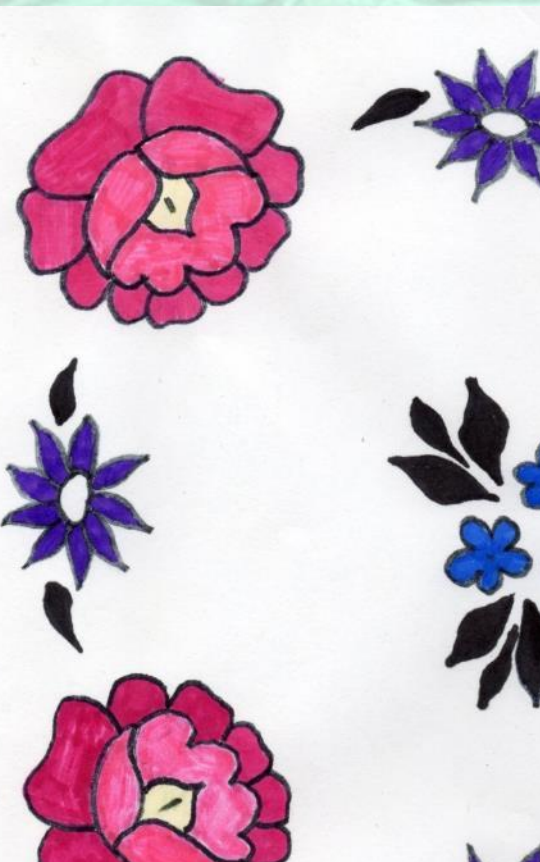

**CONTRACTOR** 

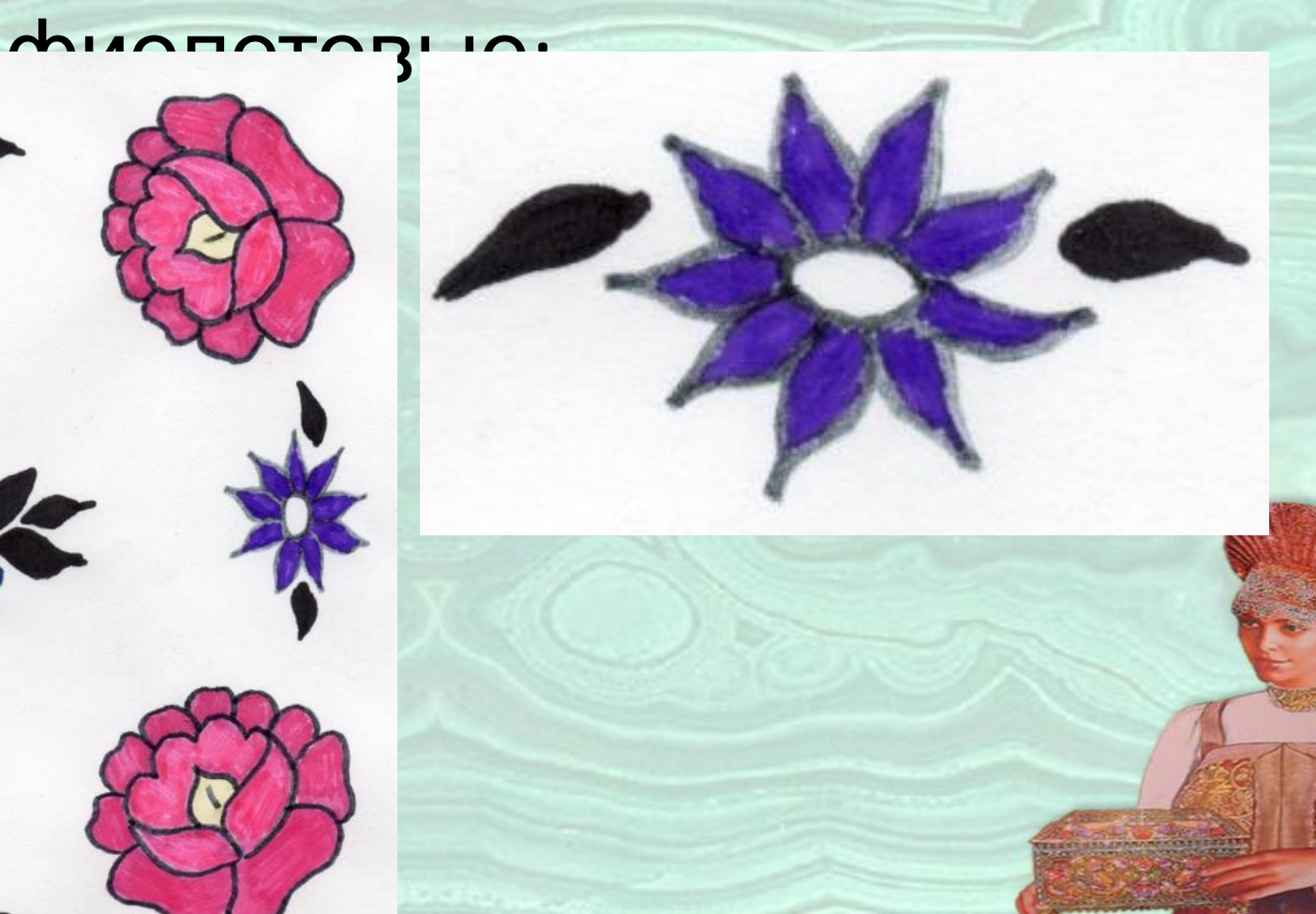

**CONTRACTOR** 

elenaranko ucoz.ru

#### Добавляем астрам жёлтую

середину:

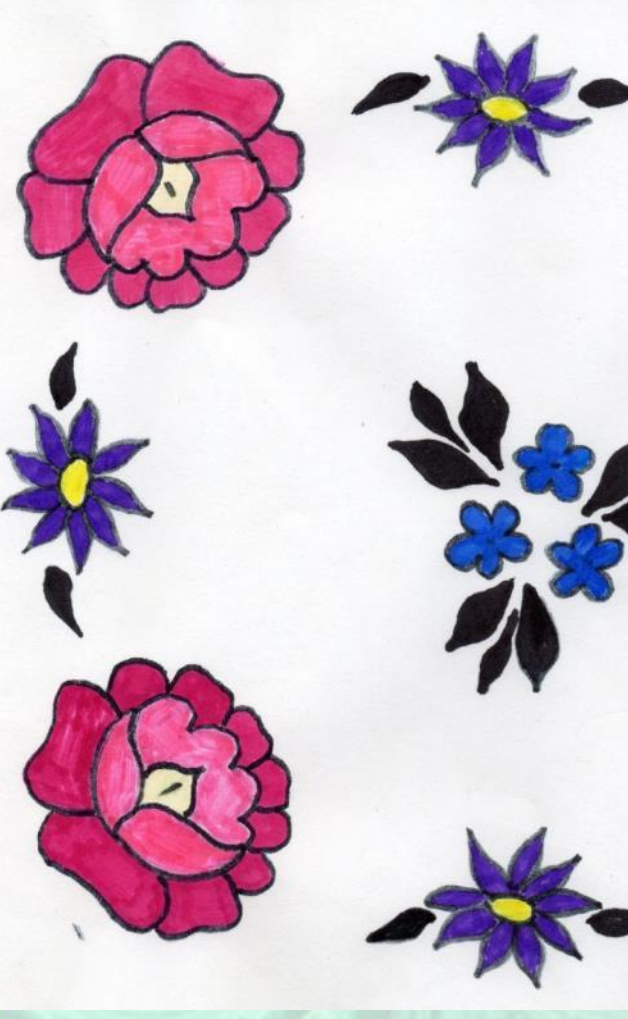

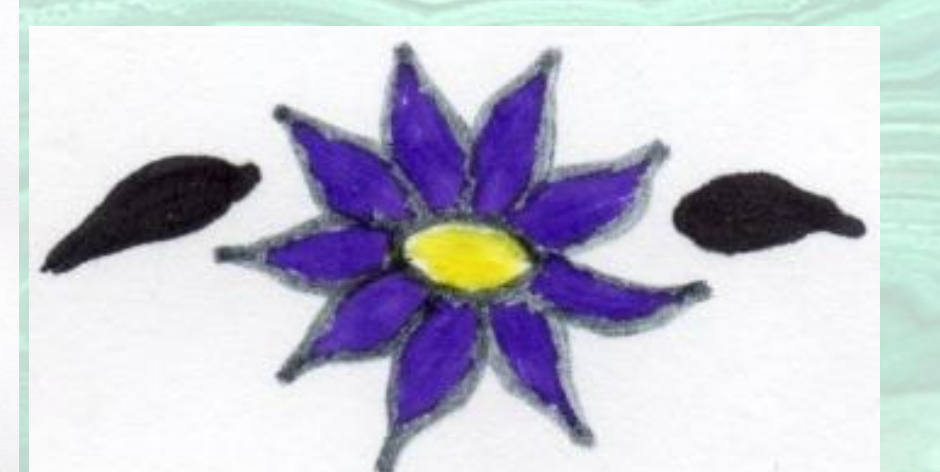

eľ

**Alexandrich** 

*<u>RESERVENCES</u>* 

#### Закрашиваем фон жёлтым цветом. Наш платок готов!!!

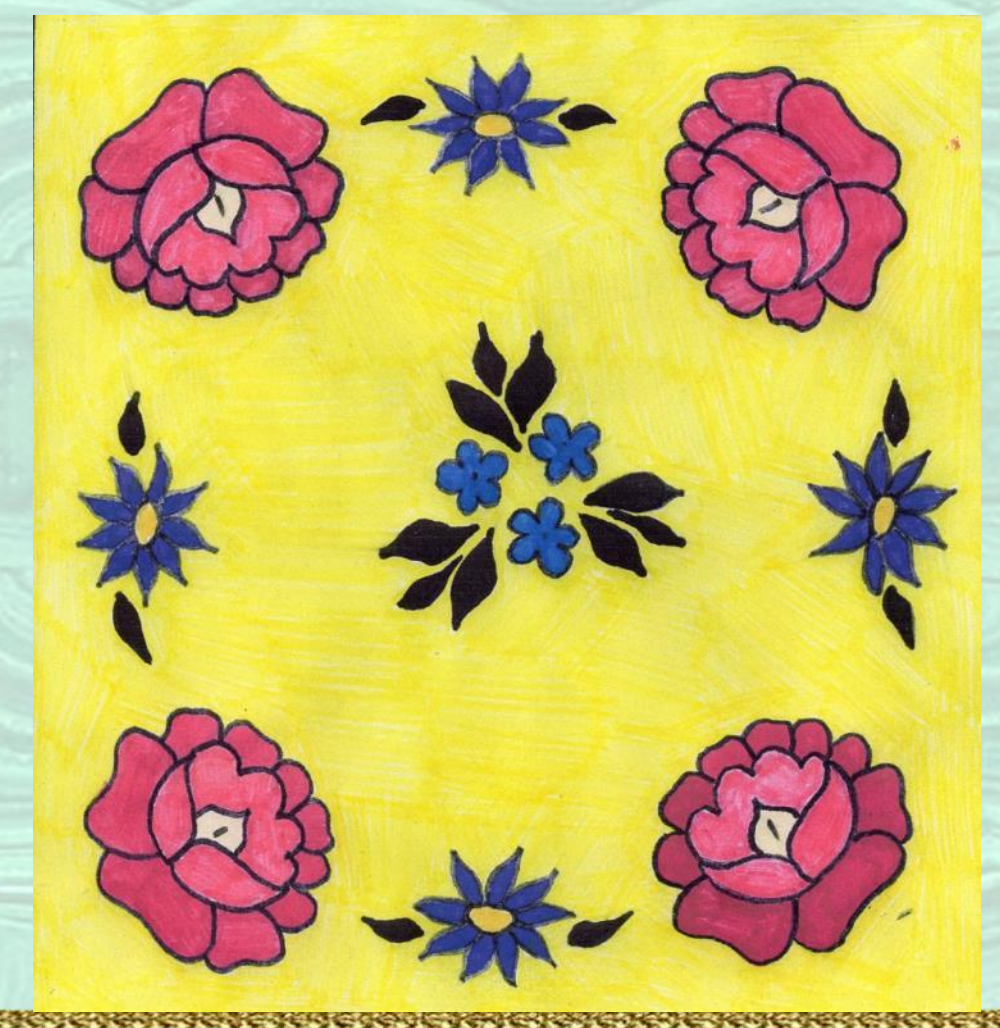

**RANGER** 

**South Colorador** 

#### **Составил: старший воспитатель Черкасова О.В.**

IN DER KRIKE DIE KONFERNATIE IN DIE KONFERNATIE VAN DIE VAN DIE KONFERNATIE OOR DIE KONFERNATIE VAN DIE KONFERN

для создания своих презентаций, но в своей презентации вы должны указать

*учитель начальных классов* 

*Сайт: http://elenaranko.ucoz.ru/*

elenaranko udoz.ru<sup>00</sup>

**Arabic Marc**